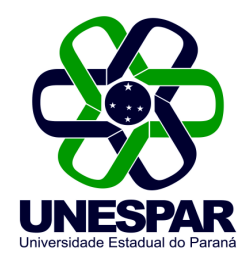

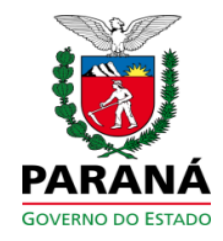

## PORTARIA N.º 707/2015 - REITORIA/UNESPAR

Concede Licença **Especial** para  $\overline{a}$ servidora Ricardina Dias, lotada no campus de Campo Mourão.

O Reitor da Universidade Estadual do Paraná – UNESPAR, no uso de suas atribuições estatutárias, legais e regimentais,

considerando o Art. 247 da Lei nº 6.174 de 20/11/1970 considerando o requerimento protocolado sob nº 13.440.965-7 de 09/12/2014:

## RESOLVE:

Art. 1º - Conceder a servidora Ricardina Dias, RG nº 3.458.874-0/PR, no cargo de Professor de Ensino Superior, lotada no campus de Campo Mourão, Licença Especial de 90 (noventa) dias, referente ao período aquisitivo de 01/08/1999 a 31/07/2004 e de fruição em 04/02/2015 a 04/05/2015.

Art. 2° - Esta Portaria gera efeitos a partir de 04/02/2015, revogadas as disposições em contrário.

Art. 3º. Publique-se no Diário Oficial e no site oficial da Unespar.

Paranavaí. 21 de setembro de 2015.

Antonio Carlos Aleixo **Reitor**